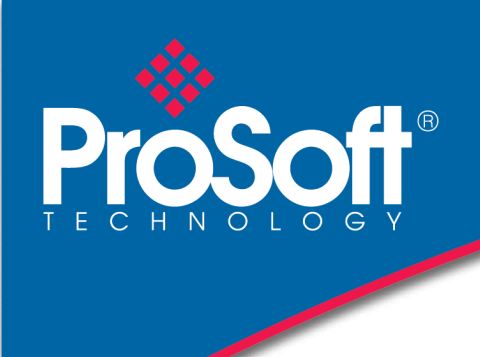

# DATASHEET

## **EtherNet/IP™ to Modbus® TCP/IP Communication Gateway PLX32-EIP-MBTCP**

ProSoft Technology's EtherNet/IP™ to Modbus® TCP/IP communication gateway allows high-speed bi-directional data transfers between Rockwell Automation® PACs and Schneider Electric® PACs. Our Modbus® TCP/IP driver features multiple client and server functionality, for faster data transmission. Two separate Ethernet ports allow each protocol to reside on separate subnets, allowing you to pass data between the two subnets without changing each device's IP address.

In addition, the gateway includes an embedded EDS Add-On Profile, allowing for simplified integration and reduced commissioning time.

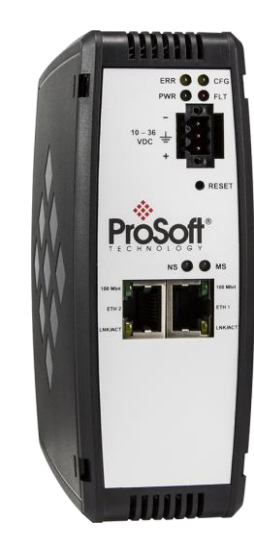

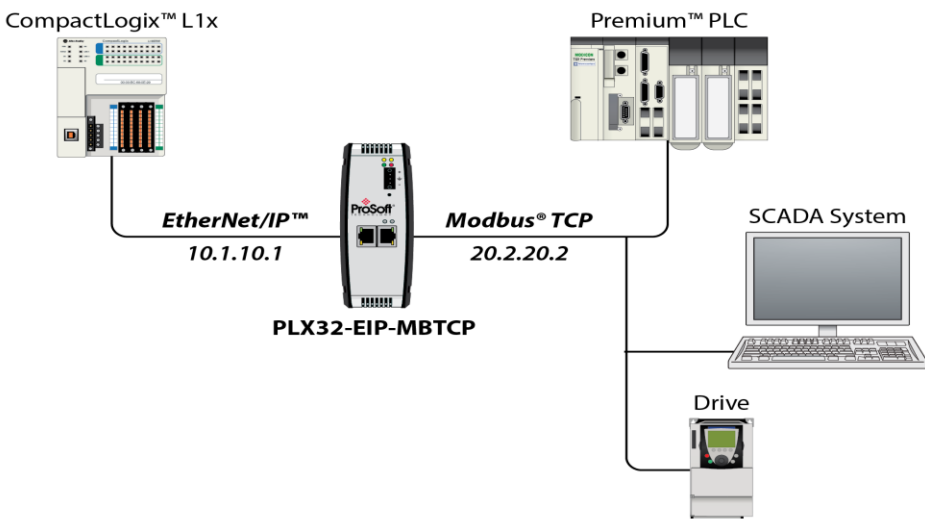

#### **Features**

- Two separate Ethernet ports allow each protocol to reside on separate subnets. This allows you to pass data between the two subnets without changing each device's IP address to be on the same subnet.
- Data prioritization: Multiple I/O connections allow you to set RPIs for status and/or control data.
- Includes an embedded EDS Add-On Profile, allowing for simplified integration and reduced commissioning time.
- Gateway includes a SD card slot (SD card optional) for storing configuration files. This can be used for disaster recovery.
- Secure module configuration via module switch (v1.04 and greater).
- Up to 10,000 16-bit registers can be used to exchange large amounts of data.

# **Specifications**

#### **EtherNet/IP™ Specifications**

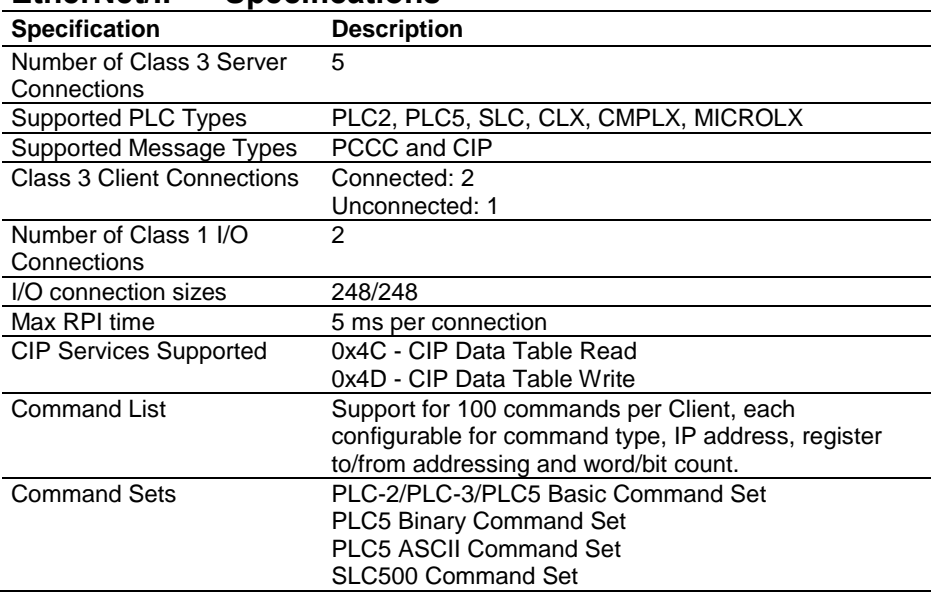

#### **Modbus® TCP/IP Specifications**

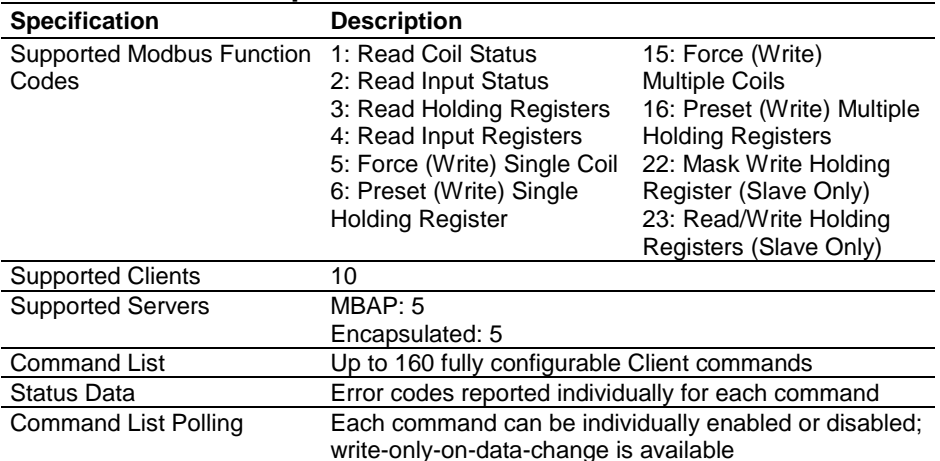

#### **Hardware Specifications**

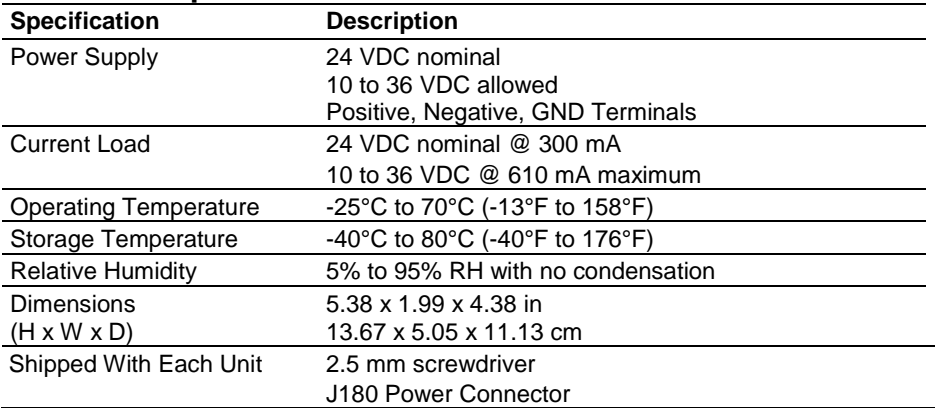

#### **Agency Approvals and Certifications**

Please visit our website: [www.prosoft-technology.com](http://www.prosoft-technology.com/)

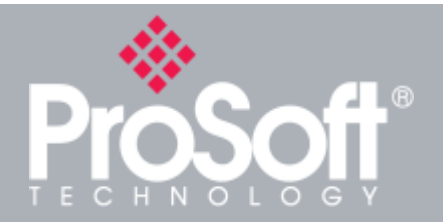

**Where Automation Connects™**

### **Global Distribution**

**ProSoft Technology® products are distributed and supported worldwide through a network of over 500 distributors in over 50 countries. Our knowledgeable distributors are familiar with your application needs. For a complete list of distributors, go to our website at: www.prosoft-technology.com**

# **Ordering Information**

**To order this product, please use the following:**

#### **EtherNet/IP™ to Modbus® TCP/IP Communication Gateway**

**PLX32-EIP-MBTCP**

**To place an order, please contact your local ProSoft Technology distributor. For a list of ProSoft Technology distributors near you, go to:**

**www.prosoft-technology.com and select** *Where to Buy* **from the menu.**

**Copyright © 2020 ProSoft Technology, Inc. All Rights Reserved. 10/5/2020**

**Specifications subject to change without notice.**